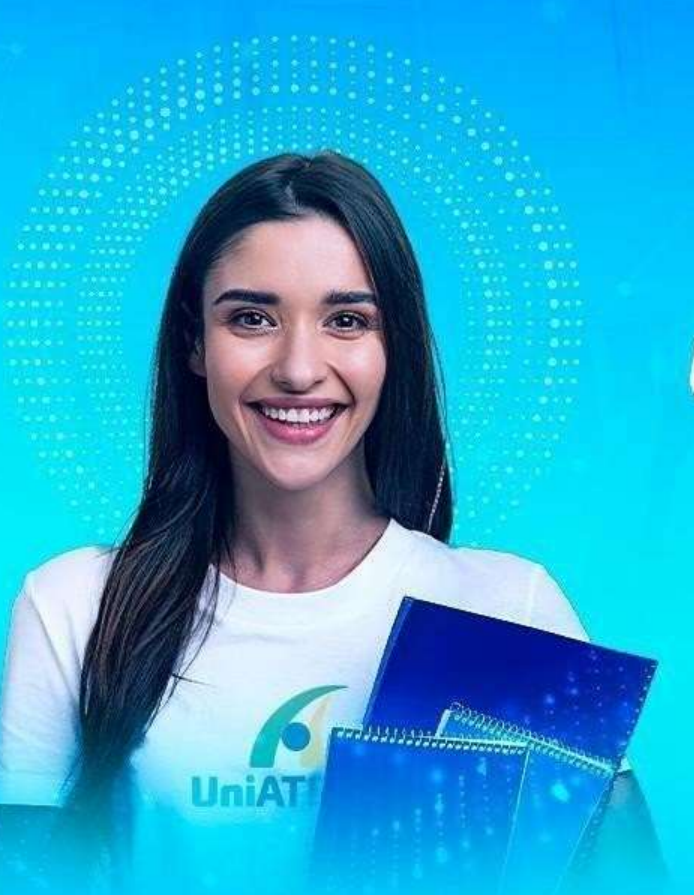

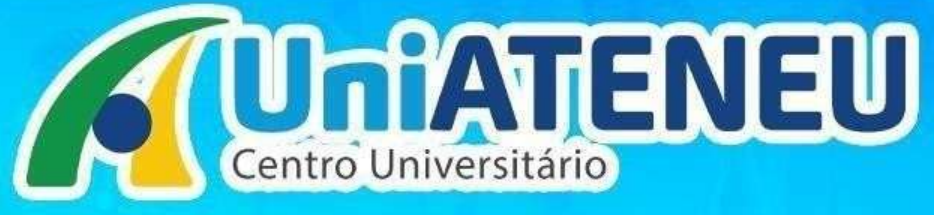

## **TUTORIAL DE ENVIO DOCUMENTOS PENDENTES**

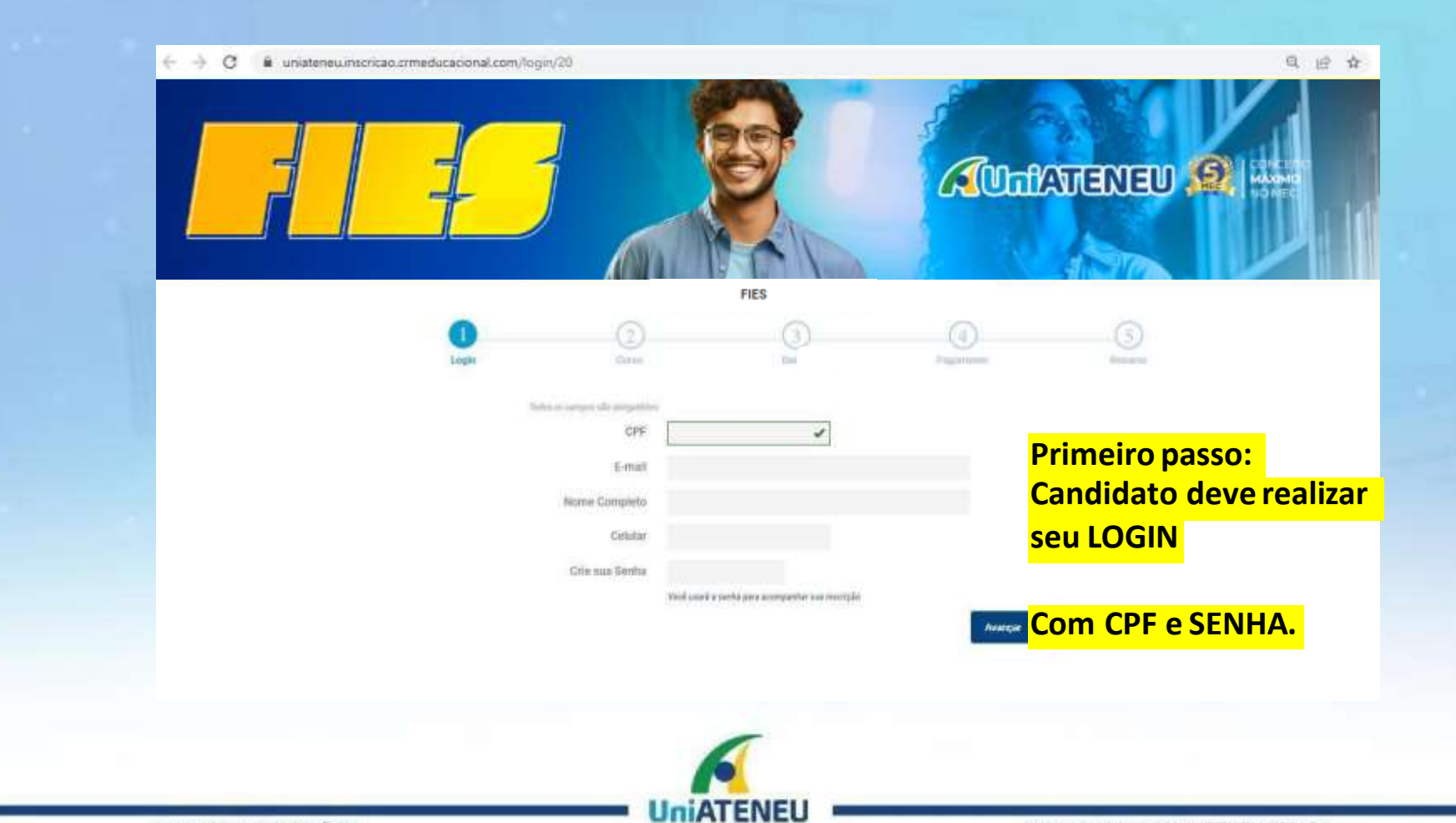

CENTRO UNIVERSITARIO

0800 006 1717 | UNIATENEU.EDU.BR

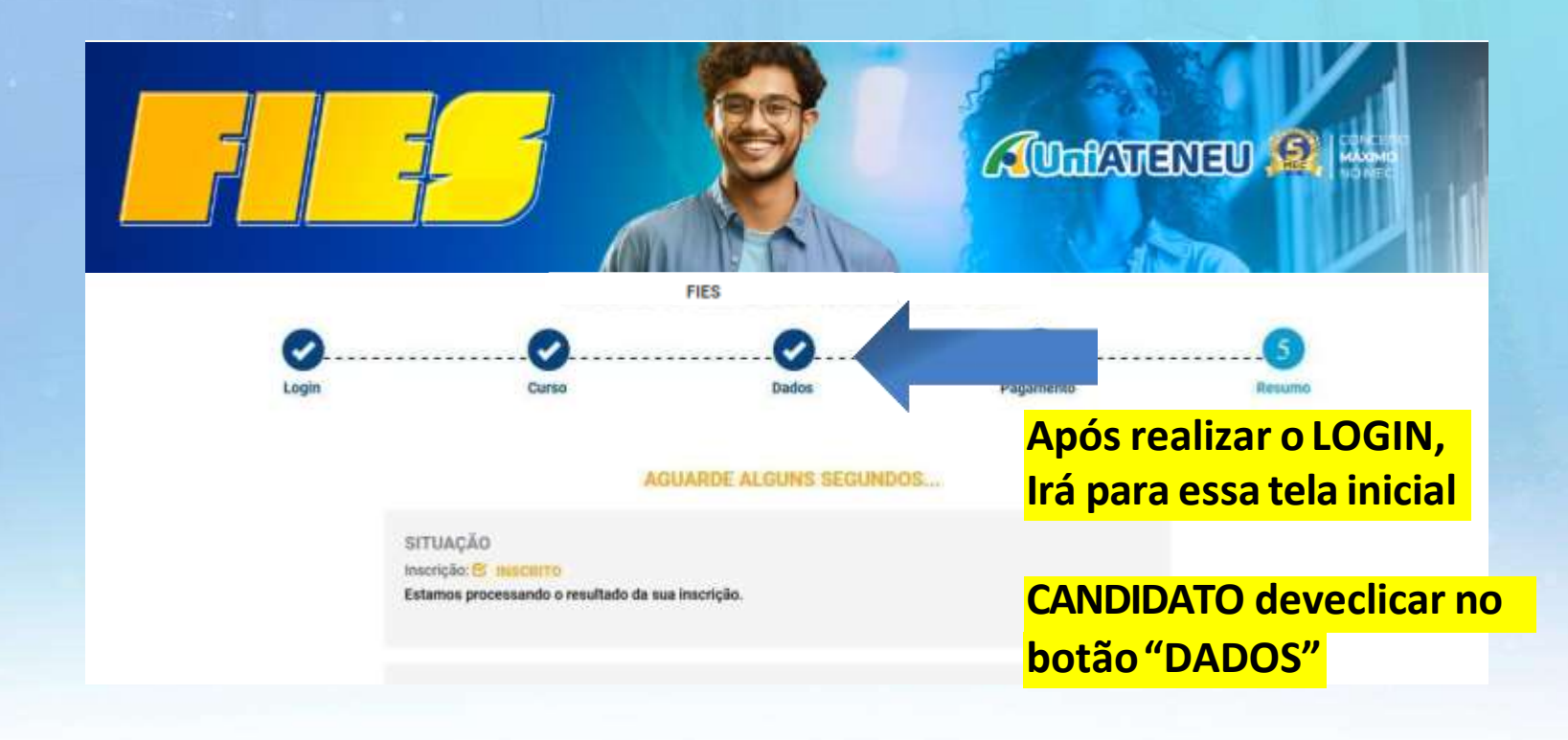

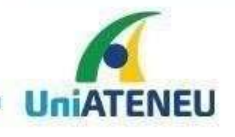

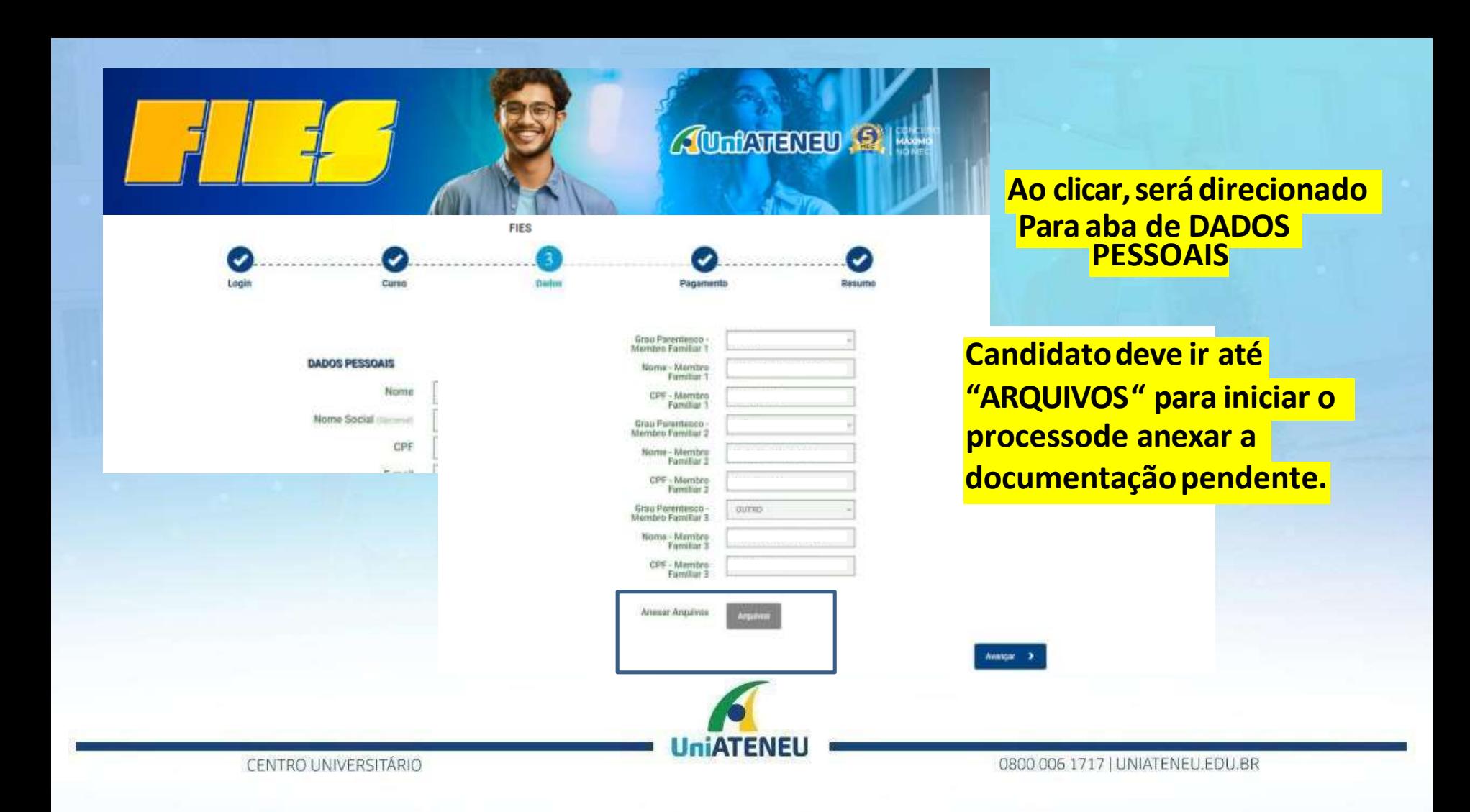

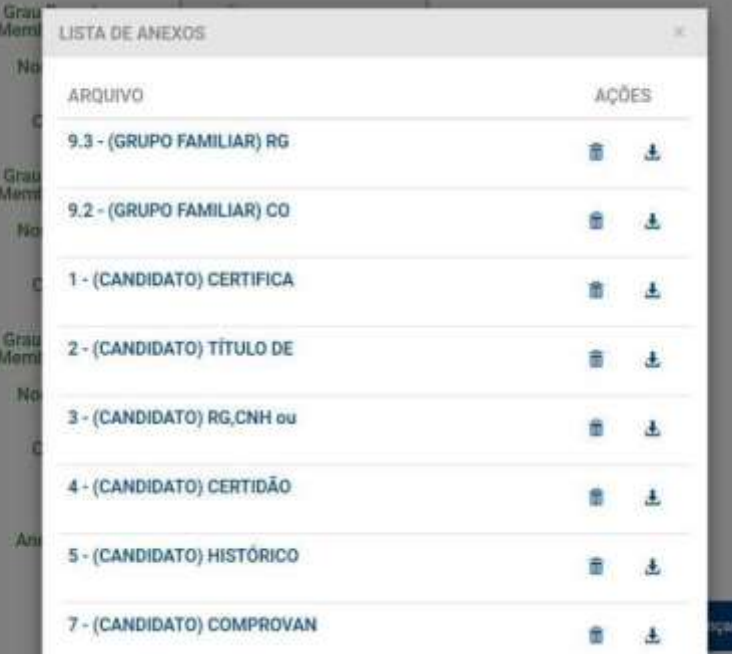

**Aqui nessaetapa, já inicia o processode anexara documentação pendente.**

**Adicionandoos Arquivos.**

**Adicionar Arquivo** 

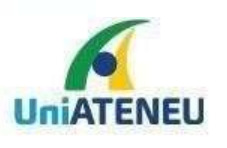